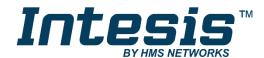

# Interface for integration of Daikin air conditioners into KNX TP-1 (EIB) control systems

Compatible with Domestic line air conditioner commercialized by Daikin Application's Program Version: 0.4

### **USER MANUAL**

Issue date: 03/2020 r1.9 ENGLISH

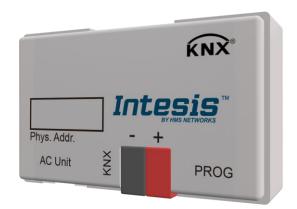

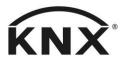

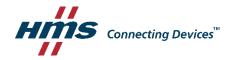

# **Important User Information**

### **Disclaimer**

The information in this document is for informational purposes only. Please inform HMS Industrial Networks of any inaccuracies or omissions found in this document. HMS Industrial Networks disclaims any responsibility or liability for any errors that may appear in this document.

HMS Industrial Networks reserves the right to modify its products in line with its policy of continuous product development. The information in this document shall therefore not be construed as a commitment on the part of HMS Industrial Networks and is subject to change without notice. HMS Industrial Networks makes no commitment to update or keep current the information in this document.

The data, examples and illustrations found in this document are included for illustrative purposes and are only intended to help improve understanding of the functionality and handling of the product. In view of the wide range of possible applications of the product, and because of the many variables and requirements associated with any particular implementation, HMS Industrial Networks cannot assume responsibility or liability for actual use based on the data, examples or illustrations included in this document nor for any damages incurred during installation of the product. Those responsible for the use of the product must acquire sufficient knowledge in order to ensure that the product is used correctly in their specific application and that the application meets all performance and safety requirements including any applicable laws, regulations, codes and standards. Further, HMS Industrial Networks will under no circumstances assume liability or responsibility for any problems that may arise as a result from the use of undocumented features or functional side effects found outside the documented scope of the product. The effects caused by any direct or indirect use of such aspects of the product are undefined and may include e.g. compatibility issues and stability issues.

Interface for integration of Daikin air conditioners into KNX TP-1 (EIB) control systems.

Compatible with Domestic line air conditioners commercialised by Daikin.

| ORDER CODE |                 | LEGACY ORDER CODE |
|------------|-----------------|-------------------|
|            | INKNXDAI001I000 | DK-AC-KNX-1       |

### **INDEX**

| 1. | Presentation                 |    |
|----|------------------------------|----|
| 2. | Connection                   | 6  |
|    | Configuration and setup      |    |
| 4. | KNX communication objects    | -  |
|    | Parameters                   |    |
|    | Specifications               |    |
|    | AC Unit Types compatibility. |    |
| 8  |                              | 26 |

### 1. Presentation

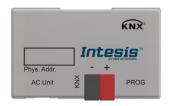

INKNXDAI001I000 allows a complete and natural integration of Daikin air conditioners with KNX control systems.

Compatible with all models of Domestic line of air conditioners.

#### Main features:

- Reduced dimensions. Installation even inside the A.C. indoor unit.
- Quick and non visible installation.
- External power not required.
- Direct connection to the KNX EIB bus.
- Direct connection to the AC indoor unit.
- Fully KNX interoperable, configuration from ETS.
- Multiple objects for control (of different types: bit, byte, characters...).
- Control of the AC unit based in the ambient temperature read by the own AC unit, or in the ambient temperature read by any KNX thermostat.
- Total Control and Monitoring of the AC unit from KNX, including monitoring of AC unit's state of internal variables, running hours counter (for filter maintenance control), and error indication and error code.
- AC unit can be controlled simultaneously by the IR remote control of the AC unit and by
- Up to 2 scenes can be saved and executed from KNX, fixing the desired combination of Operation Mode, Set Temperature, Fan Speed, and Swing in any moment by using a simple Switching type object.

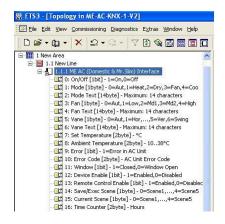

### 2. Connection

The interface comes with a cable (1 meter long) for direct connection to the internal control board of the AC indoor unit.

### Connection of the interface to the AC indoor unit:

Disconnect mains power from the AC unit. Open the front cover of the indoor unit in order to have access to the internal control board. In the control board locate the socket connector marked as:

#### in Domestic line models **S21**

Using the cable that comes with the interface, insert its smaller connector into the socket of the INKNXDAI001I000 marked as **AC Unit**, and the other connector, the biggest one, into the socket **S21** of the AC unit's control board. Fix the INKNXDAI001I000 inside or outside the AC indoor unit depending on your needs - remember that INKNXDAI001I000 must be also connected to the KNX bus. Close the AC indoor unit's front cover again.

IMPORTANT: Do not modify the length of the cable supplied with the interface, it may affect to the correct operation of the interface.

### Connection of the interface to the KNX bus:

Disconnect power of the KNX bus. Connect the interface to the KNX TP-1 (EIB) bus using the KNX standard connector (red/grey) of the interface, respect polarity. Reconnect power of the KNX bus.

#### Connections diagram:

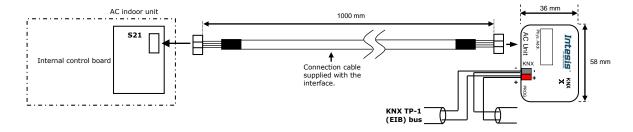

# 3. Configuration and setup

This is a fully compatible KNX device which must be configured and setup using standard KNX tool ETS.

ETS project for this device can be donwloaded from:

### https://intesis.com/products/ac-interfaces/daikin-gateways/daikin-knx-ac-dk-ac-knx-1

Please consult the README.txt file, located inside the downloaded zip file, to find instructions on how to install the database.

IMPORTANT: Do not forget to select the correct model of AC indoor unit connected to the interface, this is in "Parameters" of the device in ETS.

# 4. KNX communication objects

## Main Objects.

| Object #     | 0                                                            |
|--------------|--------------------------------------------------------------|
| Name         | On/Off [1bit]                                                |
| Function     | 1=On, 0=Off                                                  |
| Description  | This object is used to Start (On) and Stop (Off) the AC unit |
| Access type  | Read/Write                                                   |
| Data type ID | 1.001                                                        |

| Object #     | 1                                                                |
|--------------|------------------------------------------------------------------|
| Name         | Mode [1byte]                                                     |
| Function     | 0=Aut, 1=Heat, 2=Dry, 3=Fan, 4=Cool                              |
| Description  | This object is used to monitor the Operation Mode in the AC unit |
| Access type  | Read/Write                                                       |
| Data type ID | 5                                                                |

| Object #     | 2                                                                |
|--------------|------------------------------------------------------------------|
| Name         | DPTHvacContrMode [1byte]                                         |
| Function     | 0=Aut, 1=Heat, 3=Cool, 9=Fan, 14=Dry                             |
| Description  | This object is used to monitor the Operation Mode in the AC unit |
| Access type  | Read/Write                                                       |
| Data type ID | 20.105                                                           |

| Object #     | 3                                                                                                    |
|--------------|----------------------------------------------------------------------------------------------------|
| Name         | DPT Heat/Cool [1bit]                                                                                                    |
| Function     | 0=Cool, 1=Heat                                                                                                    |
| Description  | This object is used to monitor the Operation Mode in the AC unit. Writing a 0 sets the Operation Mode to Cool. Writing 1 sets the Operation Mode to Heat.  Setting the Operation Mode to Heat (through Mode object or DPTHvacContrMode object) sets this object to 1. Setting the Operation Mode to any other (but Heat) sets this object to 0. |
| Access type  | Read/Write                                                                                                    |
| Data type ID | 1.100                                                                                                    |

| Object #     | 4                                                                |
|--------------|------------------------------------------------------------------|
| Name         | Mode Text [14 bytes]                                             |
| Function     | 14 characters maximum                                            |
| Description  | This object is a text description of the selected Operation Mode |
| Access type  | Read-only                                                        |
| Data type ID | 16.001                                                           |

| Object #     | 14                                                          |
|--------------|-------------------------------------------------------------|
| Name         | Fan [1byte]                                                 |
| Function     | 0=Aut, 1=Low, 2=Md1, 3=Md2, 4=Md3, 5=High                   |
| Description  | This object is used to monitor the Fan speed in the AC unit |
| Access type  | Read/Write                                                  |
| Data type ID | 5                                                           |

| Object #     | 15                                                          |
|--------------|-------------------------------------------------------------|
| Name         | Fan Text [14 bytes]                                         |
| Function     | 14 characters maximum                                       |
| Description  | This object is a text description of the selected Fan speed |
| Access type  | Read-only                                                   |
| Data type ID | 16.001                                                      |

| Object #     | 23                                                  |
|--------------|-----------------------------------------------------|
| Name         | Swing [1byte]                                       |
| Function     | 0=Off, 1=Vertical Swing, 2=Horizontal Swing, 3=Both |
| Description  | Swing working mode in the AC unit                   |
| Access type  | Read/Write                                          |
| Data type ID | 5                                                   |

| Object #     | 24                                                           |
|--------------|--------------------------------------------------------------|
| Name         | Swing Text [14 bytes]                                        |
| Function     | 14 characters maximum                                        |
| Description  | This object is a text description of the selected Swing mode |
| Access type  | Read-only                                                    |
| Data type ID | 16.001                                                       |

| Object #     | 33                                                             |
|--------------|----------------------------------------------------------------|
| Name         | Humidifying Mode [2bytes]                                      |
| Function     | 0=Off, 1=Low, 2=Standard, 3=High, 4=Continuous                 |
| Description  | Working mode of AC unit's Humidifier (URURU SARARA model only) |
| Access type  | Read/Write                                                     |
| Data type ID | 5                                                              |

| Object #     | 34                                                                 |
|--------------|--------------------------------------------------------------------|
| Name         | Humidifying Text [14bytes]                                         |
| Function     | 14 characters maximum                                              |
| Description  | This object is a text description of the selected Humidifying mode |
| Access type  | Read-only                                                          |
| Data type ID | 16.001                                                             |

| Object #     | 10                                                                     |
|--------------|------------------------------------------------------------------------|
| Name         | Set Temperature A.C. [2bytes]                                          |
| Function     | 3116°C or 3010°C or 3218°C depending on operation mode, see            |
|              | AC unit table below                                                    |
| Description  | This object controls the temperature setpoint of the AC unit. Value is |
|              | meant to be used to set the temperature of the AC unit only when       |
|              | "Virtual Temperature Control" parameter is inactive (set to "No"),     |
|              | always can be read and reflects the current setpoint in the AC unit.   |
| Access type  | Read/Write                                                             |
| Data type ID | 9.001                                                                  |

| Object #     | 27                                                                      |
|--------------|-------------------------------------------------------------------------|
| Name         | Error [1bit]                                                            |
| Function     | 0-No Error, 1-Operation Error                                           |
| Description  | This object, when set to 1, indicates either an error in the AC unit or |
|              | communication failure between AC unit and INKNXDAI001I000.              |
| Access type  | Read-only                                                               |
| Data type ID | 1.005                                                                   |

| Object #     | 28                                                                                                    |
|--------------|----------------------------------------------------------------------------------------------------|
| Name         | Error Code [2bytes]                                                                                                    |
| Function     | AC Unit Error Code                                                                                                    |
| Description  | This object indicates the Error Code of the AC unit. Note that a value of 0 indicates "no error" condition; 555 indicates communication error between INKNXDAI001I000 and the AC Unit. Consult further error codes in the list below. |
| Access type  | Read-only                                                                                                    |
| Data type ID | 7                                                                                                    |

| Object #     | 40                                                                                                    |
|--------------|----------------------------------------------------------------------------------------------------|
| Name         | Save/Execute Scene [1byte]                                                                                                    |
| Function     | For Storing: 128=Scene1, 129=Scene2                                                                                                    |
|              | For Executing: 0=Scene1, 1=Scene2                                                                                                    |
| Description  | This object is used for storing/executing a scene (a scene is a given combination of set values for Operation Mode, Setpoint Temperature, Fan Speed, Swing Mode, and Humidifying Mode in the AC unit). The actual combination of these values is stored in INKNXDAI001I000's eeprom when storing and retrieved from memory and set in the AC unit when executing. |
| Access type  | Write-only                                                                                                    |
| Data type ID | 18.001                                                                                                    |

| Object #     | 41                                                                                                    |
|--------------|----------------------------------------------------------------------------------------------------|
| Name         | Current Scene [1byte]                                                                                                    |
| Function     | 0=Scene1, 1=Scene2                                                                                                    |
| Description  | This object is used to monitor the active scene (a scene is a given combination of set values for Operation Mode, Setpoint Temperature, Fan Speed, Swing Mode Humidifying Mode in the AC unit). |
| Access type  | Read-only                                                                                                    |
| Data type ID | 17.001                                                                                                    |

| Object #     | 32                                                                                                    |
|--------------|----------------------------------------------------------------------------------------------------|
| Name         | Time Counter [2byte]                                                                                                    |
| Function     | 0 65535 hours                                                                                                    |
| Description  | This object indicates the AC indoor unit's operation time (in hours). Value is stored in INKNXDAI001I000's eeprom. This value can be used for maintenance control of AC indoor unit's filter, as well as for monitoring AC unit's operation time. Set to 0 for clearing its value after filter maintenance. |
| Access type  | Read/Write                                                                                                    |
| Data type ID | 7.001                                                                                                    |

| Object #     | 12                                                                                                    |
|--------------|----------------------------------------------------------------------------------------------------|
| Name         | Set Temperature Virtual [2bytes]                                                                                                    |
| Function     | 3116°C or 3010°C or 3218°C depending on operation mode, see                                                                                                    |
|              | AC unit table below                                                                                                    |
| Description  | This object is used to set the temperature of the AC unit when the ambient temperature is also supplied from KNX, i.e. from a KNX temperature sensor (thermostat). Value is used by INKNXDAI001I000 only when "Virtual Temperature Control" parameter is active (set to "Yes"). See "Virtual Ambient Temperature" communication object and "Virtual Temperature Control" parameter. Object's value is read from KNX bus on startup. |
| Access type  | Write-only                                                                                                    |
| Data type ID | 9.001                                                                                                    |

| Object #     | 13                                                                                                    |
|--------------|----------------------------------------------------------------------------------------------------|
| Name         | Ambient Temperature Virtual [2bytes]                                                                                                    |
| Function     | 1038°C                                                                                                    |
| Description  | This object is used to indicate to the AC unit the present ambient temperature measured by an external KNX sensor. Value is used by INKNXDAI001I000 only when "Virtual Temperature Control" parameter is active (set to "Yes"). See "Virtual Set Temperature" communication object and "Virtual Temperature Control" parameter. Object's value is read from KNX bus on startup. |
| Access type  | Write-only                                                                                                    |
| Data type ID | 9.001                                                                                                    |

# **Ancillary Objects.**

| Object #     | 29                                                                                                    |
|--------------|----------------------------------------------------------------------------------------------------|
| Name         | Window [1bit]                                                                                                    |
| Function     | 0=Open, 1=Close                                                                                                    |
| Description  | Indicates to the AC unit the status of the room's window. If opened, after the minutes indicated in the parameter "Minutes Window", the AC unit will be switched off automatically. The AC unit will remain OFF while the window is open. If "Minutes Window" is 0, the AC unit will be switched off immediately. Object's value is read from bus on startup. |
| Access type  | Write-only                                                                                                    |
| Data type ID | 1.009                                                                                                    |

| Object #     | 30                                                                                                    |
|--------------|----------------------------------------------------------------------------------------------------|
| Name         | Device Enable [1bit]                                                                                                    |
| Function     | 0=Disabled,1= Enabled                                                                                                    |
| Description  | This object indicates wheter the INKNXDAI001I000 is enabled or disabled. Value is stored in INKNXDAI001I000's eeprom. If disabled, the only active object of INKNXDAI001I000 will be this one – the rest of objects will not be operative. To enable INKNXDAI001I000 again, set this object back to 1. Factory value for this object is "1-Enabled". |
| Access type  | Read/Write                                                                                                    |
| Data type ID | 1.003                                                                                                    |

| Object #     | 31                                                                    |
|--------------|-----------------------------------------------------------------------|
| Name         | Remote Control Enable [1bit]                                          |
| Function     | 0=Disabled, 1=Enabled                                                 |
| Description  | This object is used to disable/enable the AC indoor unit's remote     |
|              | control. Value is stored in INKNXDAI001I000's eeprom. If enabled,     |
|              | the AC unit can be controlled simultaneously by both, AC unit's       |
|              | remote control and KNX. Factory value for this object is "1-Enabled". |
| Access type  | Read/Write                                                            |
| Data type ID | 1.003                                                                 |

Bit Objects for selection of Operation Mode. Only one among these five objects will be active in any moment. If 1 is written in any of them, all others will be forced to zero. If the AC unit changes its Operation Mode, the corresponding object will be activated (1) while all others will be forced to zero.

| Object #     | 5                                                             |
|--------------|---------------------------------------------------------------|
| Name         | Mode Auto [1bit]                                              |
| Function     | 1=Mode Auto Active                                            |
| Description  | Indicates or activates this Operation Mode with a value of 1. |
| Access type  | Read/Write                                                    |
| Data type ID | 1.002                                                         |

| Object #     | 6                                                             |
|--------------|---------------------------------------------------------------|
| Name         | Mode Heat [1bit]                                              |
| Function     | 1=Mode Heat Active                                            |
| Description  | Indicates or activates this Operation Mode with a value of 1. |
| Access type  | Read/Write                                                    |
| Data type ID | 1.002                                                         |

| Object #     | 7                                                             |
|--------------|---------------------------------------------------------------|
| Name         | Mode Dry [1bit]                                               |
| Function     | 1=Mode Dry Active                                             |
| Description  | Indicates or activates this Operation Mode with a value of 1. |
| Access type  | Read/Write                                                    |
| Data type ID | 1.002                                                         |

| Object #     | 8                                                             |
|--------------|---------------------------------------------------------------|
| Name         | Mode Cool [1bit]                                              |
| Function     | 1=Mode Cool Active                                            |
| Description  | Indicates or activates this Operation Mode with a value of 1. |
| Access type  | Read/Write                                                    |
| Data type ID | 1.002                                                         |

| Object #     | 9                                                             |
|--------------|---------------------------------------------------------------|
| Name         | Mode Fan [1bit]                                               |
| Function     | 1=Mode Ventilation Active                                     |
| Description  | Indicates or activates this Operation Mode with a value of 1. |
| Access type  | Read/Write                                                    |
| Data type ID | 1.002                                                         |

# Bit Object for Increasing/Decreasing Fan Speed.

| Object #     | 16                                                                                                    |
|--------------|----------------------------------------------------------------------------------------------------|
| Name         | Fanspeed [+/-][1bit]                                                                                                    |
| Function     | 0=Decrease, 1=Increase / 0=Up, 1=Down                                                                                                    |
| Description  | When the parameter "Fanspeed [+/-] Switching Object Type" is set to DPT_Step:  • With every write of 0, the fan speed decreases in one step  • Writing 1 increases the speed in one step When the parameter "Fanspeed [+/-] Switching Object Type" is set to DPT_UpDown:  • With every write of 0, the fan speed increases in one step  • Writing 1 decreases the speed in one step  If speed is incremented when the maximum is reached, it changes to automatic. If speed is incremented when the maximum is reached, it changes to low speed. The operation in opposite direction is |
|              | analogous.                                                                                                    |
| Access type  | Write-only                                                                                                    |
| Data type ID | 1.007 / 1.008                                                                                                    |

Bit Objects for Selection of Fan Speed. Only one among these six objects will be active in any moment. If 1 is written in any of them, all others will be forced to zero. If AC unit changes its Fan Speed, the corresponding object will be activated (1) while all others will be forced to zero.

| Object #     | 18                                                       |
|--------------|----------------------------------------------------------|
| Name         | Fan Low [1bit]                                           |
| Function     | 1=Fan Low                                                |
| Description  | Indicates or activates this Fan speed with a value of 1. |
| Access type  | Read/Write                                               |
| Data type ID | 1.002                                                    |

| Object #     | 19                                                       |
|--------------|----------------------------------------------------------|
| Name         | Fan Mid1 [1bit]                                          |
| Function     | 1=Fan Middle1                                            |
| Description  | Indicates or activates this Fan speed with a value of 1. |
| Access type  | Read/Write                                               |
| Data type ID | 1.002                                                    |

| Object #     | 20                                                       |
|--------------|----------------------------------------------------------|
| Name         | Fan Mid2 [1bit]                                          |
| Function     | 1=Fan Middle2                                            |
| Description  | Indicates or activates this Fan speed with a value of 1. |
| Access type  | Read/Write                                               |
| Data type ID | 1.002                                                    |

| Object #     | 21                                                       |
|--------------|----------------------------------------------------------|
| Name         | Fan Mid3 [1bit]                                          |
| Function     | 1=Fan Middle3                                            |
| Description  | Indicates or activates this Fan speed with a value of 1. |
| Access type  | Read/Write                                               |
| Data type ID | 1.002                                                    |

| Object #     | 22                                                       |
|--------------|----------------------------------------------------------|
| Name         | Fan High [1bit]                                          |
| Function     | 1=Fan High                                               |
| Description  | Indicates or activates this Fan speed with a value of 1. |
| Access type  | Read/Write                                               |
| Data type ID | 1.002                                                    |

Bit Objects for selecting Swing Mode. If AC unit's mode allows doing so, both objects can be active at the same time

| Object #     | 25                                                         |
|--------------|------------------------------------------------------------|
| Name         | Swing Vertical [1bit]                                      |
| Function     | 1=Enable Vertical Swing (Up/Down) 0=Disable Vertical Swing |
| Description  | Indicates or activates Vertical Swing                      |
| Access type  | Read/Write                                                 |
| Data type ID | 1.001                                                      |

| Object #     | 26                                                            |
|--------------|---------------------------------------------------------------|
| Name         | Swing Horizontal [1bit]                                       |
| Function     | 1=Enable Vertical Swing (Left/Right) 0=Disable Vertical Swing |
| Description  | Indicates or activates Horizontal Swing                       |
| Access type  | Read/Write                                                    |
| Data type ID | 1.001                                                         |

Bit Objects for Selection of Humidifying Mode. Only one among these five objects will be active in any moment. If 1 is written in any of them, all others will be forced to zero. If AC unit changes its Fan Speed, the corresponding object will be activated (1) while all others will be forced to zero.

If AC unit changes its Operation Mode (Auto, Heat, Cool, ...) Humidifying Mode will be automatically set to Off

| Object #     | 35                                                              |
|--------------|-----------------------------------------------------------------|
| Name         | Humidifying Off [1bit]                                          |
| Function     | 1=Humidifying Mode Off                                          |
| Description  | Indicates or activates this Humidifying Mode with a value of 1. |
| Access type  | Read/Write                                                      |
| Data type ID | 1.002                                                           |

| Object #     | 36                                                              |
|--------------|-----------------------------------------------------------------|
| Name         | Humidifying Low [1bit]                                          |
| Function     | 1=Humidifying Low                                               |
| Description  | Indicates or activates this Humidifying Mode with a value of 1. |
| Access type  | Read/Write                                                      |
| Data type ID | 1.002                                                           |

| Object #     | 37                                                              |
|--------------|-----------------------------------------------------------------|
| Name         | Humidifying Standard [1bit]                                     |
| Function     | 1=Humidifying Standard                                          |
| Description  | Indicates or activates this Humidifying Mode with a value of 1. |
| Access type  | Read/Write                                                      |
| Data type ID | 1.002                                                           |

| Object #     | 38                                                              |
|--------------|-----------------------------------------------------------------|
| Name         | Humidifying High [1bit]                                         |
| Function     | 1=Humidifying High                                              |
| Description  | Indicates or activates this Humidifying Mode with a value of 1. |
| Access type  | Read/Write                                                      |
| Data type ID | 1.002                                                           |

| Object #     | 39                                                              |
|--------------|-----------------------------------------------------------------|
| Name         | Humidifying Continuous [1bit]                                   |
| Function     | 1=Humidifying Continuous                                        |
| Description  | Indicates or activates this Humidifying Mode with a value of 1. |
| Access type  | Read/Write                                                      |
| Data type ID | 1.002                                                           |

### **Bit Object for changing Setpoint Temperature.**

| Object #     | 11                                                                                                    |
|--------------|----------------------------------------------------------------------------------------------------|
| Name         | Set Temperature [+/-][1bit]                                                                                                    |
| Function     | 0=Decrease, 1= Increase / 0=Up, 1=Down                                                                                                    |
| Description  | <ul> <li>When the parameter "Set Temperature [+/-] Switching Object Type" is set to DPT_Step: <ul> <li>With every write of 0, the temperature setpoint decreases in one degree</li> <li>Writing 1 increases in one degree</li> </ul> </li> <li>When the parameter "Set Temperature [+/-] Switching Object Type" is set to DPT_Step: <ul> <li>With every write of 0, the temperature setpoint increases in one degree</li> <li>Writing 1 decreases in one degree</li> </ul> </li> <li>When the maximum or minimum setpoint temperature is reached it stops increasing or decreasing. Value is meant to be written only when "Virtual Temperature Control" parameter is inactive (set to "No").</li> </ul> |
| Access type  | Write-only                                                                                                    |
| Data type ID | 1.007 / 1.008                                                                                                    |

# Bit Object for storing scenes.

| Object #     | 42                                                                                                    |
|--------------|----------------------------------------------------------------------------------------------------|
| Name         | Save Scene1 [1bit]                                                                                                    |
| Function     | 1=Save Scene 1                                                                                                    |
| Description  | Setting this object to 1 forces INKNXDAI001I000 to store in eeprom memory the current set values of Operation Mode, Setpoint Temperature, Fan Speed, Swing Mode and Humidifying Mode for scene 1. |
| Access type  | Write-only                                                                                                    |
| Data type ID | 1.002                                                                                                    |

| Object #     | 43                                                                                                    |
|--------------|----------------------------------------------------------------------------------------------------|
| Name         | Save Scene2 [1bit]                                                                                                    |
| Function     | 1=Save Scene 2                                                                                                    |
| Description  | Setting this object to 1 forces INKNXDAI001I000 to store in eeprom memory the current set values of Operation Mode, Setpoint Temperature, Fan Speed, Swing Mode and Humidifying Mode for scene 2. |
| Access type  | Write-only                                                                                                    |
| Data type ID | 1.002                                                                                                    |

### Bit Objects for executing scenes.

| Object #     | 44                                                                                                    |
|--------------|----------------------------------------------------------------------------------------------------|
| Name         | Execute Scene1 [1bit]                                                                                                    |
| Function     | 1=Execute scene 1                                                                                                    |
| Description  | Setting this object to 1 forces INKNXDAI001I000 to retrieve from eeprom the values for scene 1, setting up its Operation Mode, Setpoint Temperature, Fan Speed, Swing Mode and Humidifying Mode in the AC unit accordingly. These values should have been saved previously using object Save Scene1. |
| Access type  | Write-only                                                                                                    |
| Data type ID | 1.002                                                                                                    |

| Object #     | 46                                                                                                    |
|--------------|----------------------------------------------------------------------------------------------------|
| Name         | Execute Scene2 [1bit]                                                                                                    |
| Function     | 1=Execute scene 2                                                                                                    |
| Description  | Setting this object to 1 forces INKNXDAI001I000 to retrieve from eeprom the values for scene 2, setting up its Operation Mode, Setpoint Temperature, Fan Speed, Swing Mode and Humidifying Mode in the AC unit accordingly. These values should have been saved previously using object Save Scene2. |
| Access type  | Write-only                                                                                                    |
| Data type ID | 1.002                                                                                                    |

### **Bit objects showing Auto Mode**

| Nº de Objeto    | 46                                               |
|-----------------|--------------------------------------------------|
| Nombre          | Auto Heat [1bit]                                 |
| Función         | 1=AC Unit is in Heat Mode                        |
| Descripción     | Indicates this Operation Mode with a value of 1. |
| Tipo de acceso  | Read-only                                        |
| ID tipo de dato | 1.002                                            |

| Nº de Objeto    | 47                                               |
|-----------------|--------------------------------------------------|
| Nombre          | Auto Cool [1bit]                                 |
| Función         | 1=AC Unit is in Cool Mode                        |
| Descripción     | Indicates this Operation Mode with a value of 1. |
| Tipo de acceso  | Read-only                                        |
| ID tipo de dato | 1.002                                            |

# 5. Parameters.

| Name        | AC Unit type                                                         |
|-------------|----------------------------------------------------------------------|
| Description | Indicates the type of AC indoor unit. Select the model of your AC    |
|             | indoor unit from the list of models available. Factory value is type |
|             | CONVENTIONAL. Main features for each AC unit type will be shown in   |
|             | a textbox below this parameter                                       |
| Data type   | Enum (8bits); CONVENTIONAL                                           |

| Name        | Window minutes                                                                                                    |
|-------------|----------------------------------------------------------------------------------------------------|
| Description | Minutes to wait before switching the AC unit OFF after receiving the indication of window open. If 0, the AC unit will be switched off immediately. While in OFF, and with window open, if it receives an order to switch ON, the timer will be initialised and the AC unit will be switched OFF after the configured minutes. (030 minutes). Factory value is 0. |
| Data type   | Unsigned (8bits); 030                                                                                                    |

| Name        | Send object values to KNX on startup                                                                                                    |
|-------------|----------------------------------------------------------------------------------------------------|
| Description | Indicates if INKNXDAI001I000 will send to KNX the object values indicating AC Unit status at power-up (when KNX bus is plugged to INKNXDAI001I000). Objects indicating AC Unit status are: "Mode", "Fan Speed", "Swing Mode", "Humidifying Mode" and "Set Temperature". |
| Data type   | Enum (8bits); Yes/No                                                                                                    |

| Name        | When window closes go to last state                                                                                                    |
|-------------|----------------------------------------------------------------------------------------------------|
| Description | Defines behaviour of AC unit once window is closed, after AC unit has been switched OFF as a result of an open window timeout:  • If this parameter is set to "Yes", last value that was written from KNX to object "On/Off" will be sent to the AC unit.  • If it is set to "No", the AC unit will be left in OFF state until a new ON request is received from KNX. |
| Data type   | Enum (8bits); Yes/No                                                                                                    |

| Name        | Virtual Temperature Control                                                                                                    |
|-------------|----------------------------------------------------------------------------------------------------|
| Description | Meant to be enabled when you want the temperature provided by a KNX sensor to be the reference ambient temperature for the air conditioner. When enabled, the communication objects "Set Temperature Virtual" and "Ambient Temperature Virtual" are used to provide the setpoint and ambient temperatures respectively from KNX. When enabled, the following formula applies for calculation of real Set Temperature sent to the AC unit: |
|             | "Set Temperature A.C."= "Set Temperature Virtual" - ("Ambient Temperature Virtual" - "Set Temperature Virtual")/2                                                                                                    |
|             | When enabled, "Set Temperature A.C." object is meant not to be written, is only for information purposes to know in each moment the real setpoint sent to the air conditioner. When disabled, "Set Temperature Virtual" and "Ambient Temperature Virtual" objects are not present.                                                                                                    |
| Data type   | Enum (8bits); Yes/No                                                                                                    |

| Name        | Operating Mode Byte Object Type                                                                                                    |
|-------------|----------------------------------------------------------------------------------------------------|
| Description | <ul> <li>When "Enumeration" is selected, Mode object is shown and DPTHvacContrMode object is hidden</li> <li>When "DPT_HvacControlling" is selected, DPTHvacContrMode object is shown and Mode object is hidden</li> <li>When "Both" is selected, both Mode and DPTHvacContrMode objects are shown</li> </ul> |
| Data type   | Enum (8bits); Enumeration/DPT_HvacControlling/Both                                                                                                    |
|             |                                                                                                    |
| Name        | Fanspeed [+/-] Switching Object Type                                                                                                    |
| Description | Selects data type for Fan Speed [+/-] object:                                                                                                    |

| Name        | Fanspeed [+/-] Switching Object Type                                           |
|-------------|--------------------------------------------------------------------------------|
| Description | Selects data type for Fan Speed [+/-] object:                                  |
|             | <ul> <li>When "DPT_ Step" is selected, Fan Speed [+/-] object works</li> </ul> |
|             | in Step logic: 0=Decrease, 1=Increase                                          |
|             | <ul> <li>When "DPT_UpDown" is selected, Fan Speed [+/-] object</li> </ul>      |
|             | works in Up/Down logic: 0=Up, 1=Down                                           |
| Data type   | Enum (8bits); DPT_Step/DPT_UpDown                                              |

| Name        | Set Temperature [+/-] Switching Object Type                                    |
|-------------|--------------------------------------------------------------------------------|
| Description | Selects data type for Set Temperature [+/-] object:                            |
|             | <ul> <li>When "DPT_ Step" is selected, Set Temperature [+/-] object</li> </ul> |
|             | works in Step logic: 0=Decrease, 1=Increase                                    |
|             | <ul> <li>When "DPT_UpDown" is selected, Set Temperature [+/-]</li> </ul>       |
|             | object works in Up/Down logic: 0=Up, 1=Down                                    |
| Data type   | Enum (8bits); DPT_Step/DPT_UpDown                                              |

| Name        | Show Device Objects                                                       |
|-------------|---------------------------------------------------------------------------|
| Description | Show/Hide bit objects for Window, Device Enable and Remote Control Enable |
|             | Litable                                                                   |
| Data type   | Enum (8bits); Yes/No                                                      |

| Name        | Show Mode Bits             |
|-------------|----------------------------|
| Description | Show/Hide Mode bit objects |
| Data type   | Enum (8bits); Yes/No       |

| Name        | Show Fan Bits                   |
|-------------|---------------------------------|
| Description | Show/Hide Fan Speed bit objects |
| Data type   | Enum (8bits); Yes/No            |

| Name        | Show Swing Bits                  |
|-------------|----------------------------------|
| Description | Show/Hide Swing Mode bit objects |
| Data type   | Enum (8bits); Yes/No             |

| Name        | Show Humidifying Objects     |
|-------------|------------------------------|
| Description | Show/Hide Swing Mode objects |
| Data type   | Enum (8bits); Yes/No         |

| Name        | Show Humidifying Bits                  |
|-------------|----------------------------------------|
| Description | Show/Hide Humidifying Mode bit objects |
| Data type   | Enum (8bits); Yes/No                   |

| Name        | Show Scene Objects                    |
|-------------|---------------------------------------|
| Description | Show/Hide objects for handling scenes |
| Data type   | Enum (8bits); Yes/No                  |

| Name        | Show Scene Bits                          |
|-------------|------------------------------------------|
| Description | Show/Hide bit objects for handing scenes |
| Data type   | Enum (8bits); Yes/No                     |

| Name        | Show Auto Details                      |
|-------------|----------------------------------------|
| Description | Show/Hide Auto bit objects (Heat/Cool) |
| Data type   | Enum (8bits); Yes/No                   |

| Name        | Enable Mode/Fan/Swing/Humi. Texts                                     |
|-------------|-----------------------------------------------------------------------|
| Description | Show/Hide text type objects for Mode, Fan, Swing and Humidifying Mode |
| Data type   | Enum (8bits); Yes/No                                                  |

| Name        | Mode Auto Text                                            |
|-------------|-----------------------------------------------------------|
| Description | Text description of Auto Mode, to be shown in "Mode Text" |
|             | communication object.                                     |
| Data type   | String (14bytes)                                          |

| Name        | Mode Heat Text                                            |
|-------------|-----------------------------------------------------------|
| Description | Text description of Heat Mode, to be shown in "Mode Text" |
|             | communication object.                                     |
| Data type   | String (14bytes)                                          |

| Name        | Mode Dry Text                                            |
|-------------|----------------------------------------------------------|
| Description | Text description of Dry Mode, to be shown in "Mode Text" |
|             | communication object.                                    |
| Data type   | String (14bytes)                                         |

| Name        | Mode Fan Text                                            |
|-------------|----------------------------------------------------------|
| Description | Text description of Fan Mode, to be shown in "Mode Text" |
|             | communication object.                                    |
| Data type   | String (14bytes)                                         |

| Name        | Mode Cool Text                                            |
|-------------|-----------------------------------------------------------|
| Description | Text description of Cool Mode, to be shown in "Mode Text" |
|             | communication object.                                     |
| Data type   | String (14bytes)                                          |

| Name        | Fan Low Text                                                 |
|-------------|--------------------------------------------------------------|
| Description | Text description of Fan Speed Low, to be shown in "Fan Text" |
|             | communication object.                                        |
| Data type   | String (14bytes)                                             |

| Name        | Fan Mid-1 Text                                                 |
|-------------|----------------------------------------------------------------|
| Description | Text description of Fan Speed Mid-1, to be shown in "Fan Text" |
|             | communication object.                                          |
| Data type   | String (14bytes)                                               |

| Name        | Fan Mid-2 Text                                                 |
|-------------|----------------------------------------------------------------|
| Description | Text description of Fan Speed Mid-2, to be shown in "Fan Text" |
|             | communication object.                                          |
| Data type   | String (14bytes)                                               |

| Name        | Fan Mid-3 Text                                                 |
|-------------|----------------------------------------------------------------|
| Description | Text description of Fan Speed Mid-3, to be shown in "Fan Text" |
|             | communication object.                                          |
| Data type   | String (14bytes)                                               |

| Name        | Fan High Text                                                 |
|-------------|---------------------------------------------------------------|
| Description | Text description of Fan Speed High, to be shown in "Fan Text" |
|             | communication object.                                         |
| Data type   | String (14bytes)                                              |

| Name        | Swing Off Text                                                                          |
|-------------|-----------------------------------------------------------------------------------------|
| Description | Text description of Swing mode "Off", to be shown in "Swing Text" communication object. |
| Data type   | String (14bytes)                                                                        |

| Name        | Swing Vertical Text                                              |
|-------------|------------------------------------------------------------------|
| Description | Text description of Swing mode "Vertical", to be shown in "Swing |
|             | Text" communication object.                                      |
| Data type   | String (14bytes)                                                 |

| Name        | Swing Horizontal Text                                              |
|-------------|--------------------------------------------------------------------|
| Description | Text description of Swing mode "Horizontal", to be shown in "Swing |
|             | Text" communication object.                                        |
| Data type   | String (14bytes)                                                   |

| Name        | Swing Both Text                                                    |
|-------------|--------------------------------------------------------------------|
| Description | Text description of Swing mode "Both", to be shown in "Swing Text" |
|             | communication object.                                              |
| Data type   | String (14bytes)                                                   |

| Name        | Humidifying Off Text                                       |
|-------------|------------------------------------------------------------|
| Description | Text description of Humidifying Mode "Off", to be shown in |
|             | "Humidifying Text" communication object.                   |
| Data type   | String (14bytes)                                           |

| Name        | Humidifying Low Text                                       |
|-------------|------------------------------------------------------------|
| Description | Text description of Humidifying Mode "Low", to be shown in |
|             | "Humidifying Text" communication object.                   |
| Data type   | String (14bytes)                                           |

| Name        | Humidifying Standard Text                                       |
|-------------|-----------------------------------------------------------------|
| Description | Text description of Humidifying Mode "Standard", to be shown in |
|             | "Humidifying Text" communication object.                        |
| Data type   | String (14bytes)                                                |

| Name        | Humidifying High Text                                       |
|-------------|-------------------------------------------------------------|
| Description | Text description of Humidifying Mode "High", to be shown in |
|             | "Humidifying Text" communication object.                    |
| Data type   | String (14bytes)                                            |

| Name        | Humidifying Continuous Text                                       |  |
|-------------|-------------------------------------------------------------------|--|
| Description | Text description of Humidifying Mode "Continuous", to be shown in |  |
|             | "Humidifying Text" communication object.                          |  |
| Data type   | String (14bytes)                                                  |  |

# 6. Specifications

| Dimensions:              | 59 X 36 X 21 mm |
|--------------------------|-----------------|
| Weight:                  | 42 g            |
| KNX current consumption: | 5 mA            |
| Operating Temperature:   | -25 60°C        |
| Stock Temperature:       | -40 85°C        |
| Isolation voltage:       | 4000 V          |

# 7. AC Unit Types compatibility.

A list of Daikin indoor unit model references compatible with INKNXDAI001I000 and their available features can be found in:

https://www.intesis.com/docs/compatibilities/inxxxdai001xx00 compatibility

# 8. Error Codes

| Error Code<br>KNX Object | Error in<br>Remote<br>Controller | Error category | Error Description                                                                   |
|--------------------------|----------------------------------|----------------|-------------------------------------------------------------------------------------|
| 17                       | A0                               |                | External protection devices activated                                               |
| 18                       | A1                               |                | Indoor unit PCB assembly failure                                                    |
| 19                       | A2                               |                | Interlock error for fan                                                             |
| 20<br>21                 | A3<br>A4                         | 1              | Drain level system error Temperature of heat exchanger (1) error                    |
| 22                       | A5                               | 1              | Temperature of heat exchanger (1) error  Temperature of heat exchanger (2) error    |
| 23                       | A6                               | 1              | Fan motor locked, overload, over current                                            |
| 24                       | A7                               | ]              | Swing flap motor error                                                              |
| 25                       | A8                               |                | Overcurrent of AC input                                                             |
| 26                       | A9                               |                | Electronic expansion valve drive error                                              |
| 27                       | AA                               |                | Heater overheat                                                                     |
| 28<br>30                 | AH<br>AJ                         | 1              | Dust collector error / No-maintenance filter error  Capacity setting error (indoor) |
| 31                       | AE<br>AE                         |                | Shortage of water supply                                                            |
| 32                       | AF                               | Indoor Unit    | Malfunctions of a humidifier system (water leaking)                                 |
| 33                       | C0                               | indoor onit    | Malfunctions in a sensor system                                                     |
| 36                       | C3                               | ]              | Sensor system of drain water error                                                  |
| 37                       | C4                               |                | Heat exchanger (1) (Liquid pipe) thermistor system error                            |
| 38                       | C5                               |                | Heat exchanger (1) (Gas pipe) thermistor system error                               |
| 39                       | C6                               | -              | Sensor system error of fan motor locked, overload                                   |
| 40                       | C7                               |                | Sensor system of swing flag motor error                                             |
| 41<br>42                 | C8<br>C9                         | 1              | Sensor system of over-current of AC input Suction air thermistor error              |
| 43                       | CA                               |                | Discharge air thermistor system error                                               |
| 44                       | CH                               | 1              | Contamination sensor error                                                          |
| 45                       | CC                               | 1              | Humidity sensor error                                                               |
| 46                       | CJ                               |                | Remote control thermistor error                                                     |
| 47                       | CE                               |                | Radiation sensor error                                                              |
| 48                       | CF                               |                | High pressure switch sensor                                                         |
| 49                       | E0                               |                | Protection devices activated                                                        |
| 50                       | E1                               |                | Outdoor uni9t PCB assembly failure                                                  |
| 52                       | E3                               |                | High pressure switch (HPS) activated                                                |
| 53<br>54                 | E4<br>E5                         | -              | Low pressure switch (LPS) activated  Overload of inverter compressor motor          |
| 55                       | E6                               | 1              | Over current of STD compressor motor                                                |
| 56                       | E7                               | 1              | Overload of fan motor / Over current of fan motor                                   |
| 57                       | E8                               |                | Over current of AC input                                                            |
| 58                       | E9                               |                | Electronic expansion valve drive error                                              |
| 59                       | EA                               |                | Four-way valve error                                                                |
| 60                       | EH                               |                | Pump motor over current                                                             |
| 61<br>62                 | EC<br>EJ                         | -              | Water temperature abnormal (Site installed) Protection device activated             |
| 63                       | EE                               |                | Malfunctions in a drain water                                                       |
| 64                       | EF                               |                | Ice thermal storage unit error                                                      |
| 65                       | H0                               | 1              | Malfunctions in a sensor system                                                     |
| 66                       | H1                               |                | Air temperature thermistor error                                                    |
| 67                       | H2                               |                | Sensor system of power supply error                                                 |
| 68                       | H3                               |                | High Pressure switch is faulty  Low pressure switch is faulty                       |
| 69<br>70                 | H4<br>H5                         | Outdoor Unit   | Low pressure switch is faulty  Compressor motor overload sensor is abnormal         |
| 70                       | H6                               | Outdoor Offic  | Compressor motor over current sensor is abnormal                                    |
| 72                       | H7                               | 1              | Overload or over current sensor of fan motor is abnormal                            |
| 73                       | H8                               | ]              | Sensor system of over-current of AC input                                           |
| 74                       | H9                               |                | Outdoor air thermistor system error                                                 |
| 75                       | HA                               |                | Discharge air thermistor system error                                               |
| 76<br>77                 | HH                               | 1              | Pump motor sensor system of over current is abnormal                                |
| 77<br>79                 | HC<br>HE                         | 1              | Water temperature sensor system error Sensor system of drain water is abnormal      |
| 80                       | HF                               | 1              | Ice thermal storage unit error (alarm)                                              |
| 81                       | F0                               | 1              | No.1 and No.2 common protection device operates.                                    |
| 82                       | F1                               | ]              | No.1 protection device operates.                                                    |
| 83                       | F2                               |                | No.2 protection device operates                                                     |
| 84                       | F3                               |                | Discharge pipe temperature is abnormal                                              |
| 87                       | F6                               | ļ              | Temperature of heat exchanger (1) abnormal                                          |
| 91<br>92                 | FA<br>FH                         | 1              | Discharge pressure abnormal                                                         |
| 92                       | FC                               | ł              | Oil temperature is abnormally high Suction pressure abnormal                        |
| 95                       | FE                               | 1              | Oil pressure abnormal                                                               |
| 96                       | FF                               | ]              | Oil level abnormal                                                                  |
| 97                       | J0                               | ]              | Sensor system error of refrigerant temperature                                      |

| Pressure service error                                                                                                    |      |                                              |        |                                                                                              |
|----------------------------------------------------------------------------------------------------|------|----------------------------------------------|--------|----------------------------------------------------------------------------------------------|
| Discharge pipe fermited system error   Low pressure authorities stututed temperature sensor system error   Low pressure authorities stututed temperature sensor system error   Low pressure authorities stututed temperature sensor system error   Low pressure during the stututed temperature sensor system error   Low pressure sensor error   Low pressure sensor error    | 98   | J1                                           | l      | Pressure sensor error                                                                        |
| Low pressure sequi-elems saturated temperature sensor system error                                                                                                    | 99   | J2                                           |        | Current sensor error                                                                         |
| 1902 J.S. 1904 J.F. 1906 J.G. 1907 J.A. 1908 J.F. 1909 J.C. 1909 J.C. 1919 J.C. 1919 J |      |                                              |        |                                                                                              |
| Heat exchanger (1) thermstor system error                                                                                                    |      |                                              |        |                                                                                              |
| Heat acctanger (2) themistor system error                                                                                                    |      |                                              |        |                                                                                              |
| Discussifiers pipe or fixed pipe thermister system error                                                                                                    |      |                                              |        |                                                                                              |
| Double tube heat exchanger until or or gap pipe thermistor system error                                                                                                    |      |                                              |        |                                                                                              |
| 107 JA 108 JH 109 JC 109 JC 109 JC 101 JC 101 JC 10 |      |                                              |        |                                                                                              |
| Discourse sensor error                                                                                                    |      |                                              |        |                                                                                              |
| System page pressure sensor error                                                                                                    |      |                                              |        |                                                                                              |
| 111                                                                                                    |      |                                              | 1      |                                                                                              |
| Total Communication error   Capacity setting error personal control and authorized control and authorized control authorized control authorized control author   |      |                                              |        |                                                                                              |
| Temperature rise in a swinch box   Temperature is too high                                                                                                    |      |                                              | 1      |                                                                                              |
| 1177 L4 118 L5 119 L6 119 L6 120 L7 121 L8 122 L7 123 L8 124 L8 125 LC 125 LC 126 LC 127 128 LC 128 LC 129 P0 130 P1 130 P1 130 P1 130 P1 130 P2 130 P3 130 P3 130 P3 130 P4 130 P5 130 P5 130 P5 130 P5 130 P6 130 P6 130 P6 130 P6 130 P7 130 P6 130 P7 130 P7 130 P8 130 P8 130 P8 130 P8 130 P8 130 P8 130 P8 130 P8 130 P8 130 P8 130 P8 130 P8 130 P8 130 P8 130 P8 130 P8 130 P8 130 P8 130 P8 130 P8 130 P8 130 P8 130 P8 130 P8 130 P8 130 P8 130 P8 130 P8 130 P9 140 P0 140 P0 140  | 113  | L0                                           |        | Inverter system error                                                                        |
| 198 L5 199 L6 190 L7 191 L8 192 L7 192 L9 193 L7 194 L8 195 L9 196 L9 197 L9 198 L9 199 L9 199 L9 190 L9 190 L9 19 | 116  | L3                                           |        |                                                                                              |
| 199   L6   Compressor motor grounded or short circuit, inverter PCB fault                                                                                                    | 117  | L4                                           |        | Radiation fin (power transistor) temperature is too high                                     |
| 120   1.7   1.8   Compressor over current, compressor motor wire cut   Stall prevention error (start-up error) Compressor locked, etc.   Stall prevention error (start-up error) Compressor locked, etc.   Stall prevention error (start-up error) Compressor locked, etc.   Stall prevention error feature error   Communication error between inverter and outdoor control unit   Start-up error   Communication error between inverter and outdoor control unit   Start-up error   Communication error between error   Communication error between error   Communication error   Communication error   Communicat   |      | L5                                           |        |                                                                                              |
| 121   LB                                                                                                    |      |                                              |        | Compressor motor grounded or short circuit, inverter PCB fault                               |
| 1922   19   Sala prevention error (start-up error) Compressor locked, etc.                                                                                                    |      |                                              |        | Over current of all inputs                                                                   |
| 123 LA 125 LC 129 PO 130 P1 131 P3 132 P3 133 P4 134 P5 135 P6 136 P7 137 P7 138 P6 139 P0 139 P0 139 P1 139 P3 139 P3 139 P3 130 P3 130 P3 130 P3 130 P5 130 P7 130 P7 130 P7 130 P7 130 P7 130 P7 130 P7 130 P7 130 P7 130 P7 130 P7 130 P7 130 P7 130 P7 130 P7 130 P7 130 P7 130 P7 140 P7 140 P7 14 |      |                                              |        |                                                                                              |
| 125 LC 129 PO 130 PO 130 P1 130 P1 131 P1 132 P3 133 P4 134 P5 135 P6 136 P6 137 P7 136 P6 137 P7 137 P7 138 P7 139 P8 139 P8 130 P8 130 P8 130 P8 130 P8 130 P8 130 P8 130 P8 130 P8 130 P8 131 P8 131 P8 132 P8 133 P8 134 P8 135 P8 136 P8 136 P8 137 P8 137 P8 137 P8 138 P8 139 P8 139 P8 142 PJ 142 PJ 144 PJ 145 PJ 146 U1 146 U1 146 U1 147 P2 148 U3 149 U4 149 U4 149 U4 149 U4 150 U5 151 U5 151 U6 152 U7 153 U8 155 U7 155 U7 155 U8 156 U9 157 U7 158 U9 159 U8 159 U9 159 U9 15 |      |                                              |        |                                                                                              |
| 130                                                                                                    |      |                                              |        |                                                                                              |
| 130                                                                                                    |      |                                              | 1      |                                                                                              |
| 133                                                                                                    |      |                                              | 1      |                                                                                              |
| 133                                                                                                    |      |                                              | 1      |                                                                                              |
| 134 P5 135 P6 136 P7 136 P7 137 138 P7 142 PJ 143 U0 145 U0 146 U1 147 U2 148 U3 149 U4 149 U4 150 U5 151 U6 155 U7 158 U7 158 U9 158 U9 158 U9 158 U9 158 U9 158 U9 158 U9 158 U9 158 U9 159 U6 159 U6 159 U6 159 U6 159 U7 159 U6 159 U7 159 U6 159 U7 159 U7 159 U8 150 U9 155 UA 156 UH 157 UC 158 UJ 159 UF 159 UF 150 UF 150 UF 150 U |      |                                              | 1      |                                                                                              |
| 135 P6 136 P7 142 PJ 142 PJ 145 U0 146 U1 146 U1 147 U2 148 U3 149 U4 149 U4 150 U5 151 U6 152 U7 153 U8 155 U0 155 U0 155 U0 156 U1 157 U0 158 U1 159 U6 159 U6 159 U7 159 U6 159 U7 159 U6 159 U6 159 U7 159 U6 159 U7 159 U6 159 U7 159 U6 159 U7 159 U6 159 U7 159 U6 159 U6 159 U7 159 U6 159 U6 159 U7 159 U6 159 U6 159 U6 159 U7 159 U6 159 U6 159 U7 159 U6 159 U6 159 U7 159 U6 159 U7 159 U6 159 U7 159 U6 159 U7 159 U6 159 U7 159 U6 159 U7 159 U7 15 |      |                                              | 1      |                                                                                              |
| Total input current sensor error  Total input current sensor error  Total input current sensor error  Capacity setting error (outdoor)  Low pressure drops due to insufficient refrigerant or electronic expansion valve error, etc.  Revress phase. Open phase.  Power voltage failure / Instantaneous power failure  Failure to carry out check operation, transmission error  Communication error between indoor unit and outdoor unit, communication error between outdoor unit and Bs unit  Communication error between remote control and indoor unit / Remote control board failure or setting error for remote control and indoor unit / Remote control obard failure or setting error for remote control and indoor unit / Remote control communication error between indoor units.  Tommunication error between remote control and indoor unit / Remote control indoor unit and storage unit sets are storage unit in the same system (model).  Tommunication error between main and sub remote control lers (sub remote control indoor unit and undoor unit and und |      |                                              | 1      |                                                                                              |
| 142                                                                                                    |      |                                              | 1      |                                                                                              |
| Reverse phase, Open phase                                                                                                    | 142  | PJ                                           | 1      | •                                                                                            |
| 147                                                                                                    | 145  | U0                                           |        | Low pressure drops due to insufficient refrigerant or electronic expansion valve error, etc. |
| Failure to carry out check operation, transmission error                                                                                                    | 146  | U1                                           |        | Reverse phase, Open phase                                                                    |
| Communication error between indoor unit and outdoor unit, communication error between outdoor unit and B3 unit                                                                                                    | 147  | U2                                           |        | Power voltage failure / Instantaneous power failure                                          |
| 150                                                                                                    | 148  | U3                                           |        | Failure to carry out check operation, transmission error                                     |
| 150                                                                                                    | 4.40 | 114                                          |        | Communication error between indoor unit and outdoor unit communication error between         |
| Communication error between nemote control and indoor unit / Remote control board failure or setting error for remote control                                                                                                    | 149  | 04                                           |        | · · · · · · · · · · · · · · · · · · ·                                                        |
| Setting error for remote control                                                                                                    | 450  | 115                                          |        |                                                                                              |
| System   System   System   System   System   System   System   System   Communication error between outdoor units / Communication error between main and sub remote controllers (sub remote control error) / Combination error of other indoor unit / remote control in the same system / Communication error between main and sub remote controllers (sub remote control error) / Communication error between other indoor unit and outdoor unit in the same system / Communication error between other indoor unit and outdoor unit in the same system / Communication error between enther indoor unit and outdoor unit in the same system / Communication error between another BS unit and indoor/outdoor unit   Combination error of indoor/BS/outdoor unit (model, quantity, etc.), setting error of spare parts PCB when replaced   Improper connection of transmission wiring between outdoor and outdoor unit outside control adaptor   System replaced   Improper connection of transmission wiring between outdoor and outdoor unit outside control adaptor   System error   System error   Syste   | 150  | 05                                           |        | setting error for remote control                                                             |
| System   System   System   System   System   System   System   System   Communication error between main and sub remote controllers (sub remote control error) / Combination error between main and sub remote control in the same system (model)                                                                                                    | 151  | U6                                           |        | Communication error between indoor units                                                     |
| System   System   S   | 152  | U7                                           |        |                                                                                              |
| Combination error of other indoor unit / remote control in the same system (model)  155 UA  156 UH  157 UC  158 UJ  159 UE  160 UF  160 UF  16 | .02  | <u>.                                    </u> | _      |                                                                                              |
| Communication error between other indoor unit in the same system / Communication error between another BS unit and indoor/outdoor unit in the same system / Communication error of indoor/BS/outdoor unit (model, quantity, etc.), setting error of spare parts PCB when replaced Improper connection of transmission wiring between outdoor and outdoor unit outside control adaptor   Improper connection of transmission wiring between outdoor and outdoor unit outside control adaptor   Centralized address duplicated                                                                                                    | 153  | U8                                           | System |                                                                                              |
| 194                                                                                                    |      |                                              | 1      |                                                                                              |
| 155                                                                                                    | 154  | U9                                           |        |                                                                                              |
| PCB when replaced   Improper connection of transmission wiring between outdoor and outdoor unit outside control adaptor   Improper connection of transmission wiring between outdoor and outdoor unit outside control adaptor   Improper connection of transmission error                                                                                                    |      |                                              |        |                                                                                              |
| 156                                                                                                    | 155  | UA                                           |        |                                                                                              |
| 157                                                                                                    | 156  | ШН                                           |        | Improper connection of transmission wiring between outdoor and outdoor unit outside control  |
| Attached equipment transmission error Communication error between indoor unit and centralized control device Failure to carrey out check operation Indoor-outdoor, outdoor-outdoor communication error, etc.  209 60 210 61 211 62 212 63 213 64 214 65 217 68 219 6A 220 6H 221 6C 221 6C 221 6C 221 6C 222 6J 223 6E 224 6F 225 51 226 51 227 52 228 53 228 53 229 54 241 40 241 40 242 41 243 42 243 42 244 43 244 43 245 44 258 31 258 31 258 33  Attached equipment transmission error Communication error between indoor unit and centralized control device Failure to carrey out check operation Indoor-outdoor, outdoor-outdoor communication error, etc. All system error Ozone density abnormal Contamination sensor error Indoor air thermistor system error Outdoor air thermistor system error Outdoor air thermistor system error Outdoor air thermistor system error Outdoor air thermistor system error HVU error (Ventiair dust-collecting unit) Dumper system error Door switch error Replace the high efficiency filter Replace the high efficiency filter Replace the deodorization catalyst Simplified remote controller error Fan motor of return air over current or overload Fan motor of return air over current / Fan motor of return air overload Inverter system error (guptly air side) Inverter system error (return air side) Humidifying valve error Chilled water valve error Hot water valve error Heat exchanger of hot water error The humidity sensor of return air sensor Outdoor air humidity sensor error                                                                                                    |      |                                              |        | •                                                                                            |
| 159                                                                                                    |      |                                              |        |                                                                                              |
| Failure to carrey out check operation Indoor-outdoor, outdoor-outdoor communication error, etc.  Pailure to carrey out check operation Indoor-outdoor, outdoor-outdoor communication error, etc.  All system error PC board error Ozone density abnormal Contamination sensor error Indoor air thermistor system error Outdoor air thermistor system error PVU error (Ventiair dust-collecting unit) Dumper system error Door switch error Replace the humidity element Replace the high efficiency filter Replace the deodorization catalyst Simplified remote controller error Fan motor of supply air over current / Fan motor of return air overload Inverter system error (supply air side) Inverter system error (supply air side) Inverter system error (feturn air side) Humidifying valve error Hot water valve error Heat exchanger of chilled water error Heat exchanger of chilled water error Heat exchanger of peturn is sensor Outdoor air humidity sensor error                                                                                                    |      |                                              |        |                                                                                              |
| etc.                                                                                                    | 159  | UE                                           | 1      |                                                                                              |
| All system error                                                                                                    | 160  | UF                                           |        |                                                                                              |
| PC board error                                                                                                    | 209  | 60                                           |        |                                                                                              |
| Ozone density abnormal                                                                                                    |      |                                              | 1      |                                                                                              |
| Contamination sensor error    Contamination sensor error                                                                                                    |      |                                              | 1      |                                                                                              |
| Indoor air thermistor system error                                                                                                    |      |                                              | ]      | ,                                                                                            |
| 214 65 217 68 219 6A 220 6H 220 6H 221 6C 222 6J 223 6E 224 6F 226 51 227 52 228 53 229 54 241 40 241 40 242 41 243 42 244 43 244 43 245 44 258 31 259 32                                                                                                    |      |                                              | ]      |                                                                                              |
| Dumper system error  Door switch error  Replace the humidity element  Replace the high efficiency filter  Replace the high efficiency filter  Replace the deodorization catalyst  Simplified remote controller error  Fan motor of supply air over current or overload  Fan motor of return air over current / Fan motor of return air overload  Inverter system error (supply air side)  Inverter system error (return air side)  Humidifying valve error  Chilled water valve error  Heat exchanger of chilled water error  The humidity sensor of return air sensor  Outdoor air humidity sensor error                                                                                                    |      |                                              | ]      |                                                                                              |
| 220 6H 221 6C 222 6J 222 6J 223 6E 224 6F 226 51 227 52 228 53 229 54 229 54 241 40 242 41 243 42 244 43 244 43 245 44 258 31 259 32  Door switch error Replace the humidity element Replace the high efficiency filter Replace the high efficiency filter Replace the deodorization catalyst Simplified remote controller error Fan motor of supply air over current or overload Fan motor of return air over current / Fan motor of return air overload Inverter system error (supply air side) Inverter system error (return air side) Humidifying valve error Chilled water valve error Hot water valve error Heat exchanger of chilled water error The humidity sensor of return air sensor Outdoor air humidity sensor error                                                                                                    |      |                                              |        |                                                                                              |
| 221 6C 222 6J 223 6E 224 6F 226 51 227 52 228 53 229 54 229 54 241 40 242 41 243 42 244 43 245 44 245 44 258 31 259 32  Replace the humidity element Replace the high efficiency filter Replace the deodorization catalyst Simplified remote controller error Fan motor of supply air over current or overload Fan motor of return air over current / Fan motor of return air overload Inverter system error (supply air side) Inverter system error (return air side) Humidifying valve error Chilled water valve error Heat exchanger of chilled water error Heat exchanger of hot water error The humidity sensor of return air sensor Outdoor air humidity sensor error                                                                                                    |      |                                              |        |                                                                                              |
| 222 6J 223 6E 224 6F 226 51 227 52 228 53 229 54 241 40 242 41 243 42 244 43 244 43 245 44 258 31 259 32  Replace the high efficiency filter Replace the deodorization catalyst Simplified remote controller error Fan motor of supply air over current or overload Fan motor of return air over current / Fan motor of return air overload Inverter system error (supply air side) Inverter system error (return air side) Humidifying valve error Chilled water valve error Hot water valve error Heat exchanger of hot water error Heat exchanger of hot water error The humidity sensor of return air sensor Outdoor air humidity sensor error                                                                                                    |      |                                              |        |                                                                                              |
| 223 6E 224 6F 225 51 226 51 227 52 228 53 229 54 241 40 241 40 242 41 243 42 244 43 245 44 258 31 265 31 276 52 286 53 287 54 287 558 31 298 54 299 54 299 54 290 54 290 54 200 54 200 5 |      |                                              | -      |                                                                                              |
| 224 6F 226 51 227 52 228 53 229 54 241 40 242 41 243 42 244 43 244 43 244 43 245 44 258 31 259 32  Others  Simplified remote controller error Fan motor of supply air over current or overload Fan motor of return air over current / Fan motor of return air overload Inverter system error (supply air side) Inverter system error (return air side) Humidifying valve error Chilled water valve error Hot water valve error Heat exchanger of chilled water error Heat exchanger of hot water error The humidity sensor of return air sensor Outdoor air humidity sensor error                                                                                                    |      |                                              | 1      |                                                                                              |
| 226 51 227 52 228 53 229 54 241 40 242 41 243 42 244 43 244 43 244 43 245 44 258 31 258 31 259 32  Fan motor of supply air over current or overload Fan motor of return air overload Inverter system error (supply air side) Inverter system error (return air side) Humidifying valve error Chilled water valve error Heat exchanger of chilled water error The humidity sensor of return air sensor Outdoor air humidity sensor error                                                                                                    |      |                                              | 045    | •                                                                                            |
| Fan motor of return air over current / Fan motor of return air overload  Inverter system error (supply air side)  Inverter system error (return air side)  Inverter system error (return air side)  Humidifying valve error  Chilled water valve error  Chilled water valve error  Hot water valve error  Heat exchanger of chilled water error  Heat exchanger of hot water error  The humidity sensor of return air sensor  Outdoor air humidity sensor error                                                                                                    |      |                                              | Otners |                                                                                              |
| 228   53   Inverter system error (supply air side)     229   54   Inverter system error (return air side)     241   40   Humidifying valve error     242   41   Chilled water valve error     243   42   Heat exchanger of chilled water error     244   43   Heat exchanger of hot water error     245   44   Heat exchanger of return air sensor     258   31   The humidity sensor of return air sensor     259   32   Outdoor air humidity sensor error                                                                                                    |      |                                              | 1      |                                                                                              |
| 229       54         241       40         242       41         243       42         244       43         245       44         258       31         259       32    Inverter system error (return air side) Hund in side (return air side) Hother or a side (return air side) Hother or a side (return air side) Hother or a side (return air side) Hother or a side (return air side) Heat exchanger of chilled water error The humidity sensor of return air sensor Outdoor air humidity sensor error Outdoor air humidity sensor error                                                                                                    |      |                                              | 1      |                                                                                              |
| 241       40         242       41         243       42         244       43         245       44         258       31         259       32    Humidifying valve error Hot water valve error Heat exchanger of chilled water error Heat exchanger of hot water error The humidity sensor of return air sensor Outdoor air humidity sensor error Outdoor air humidity sensor error                                                                                                    |      |                                              | 1      |                                                                                              |
| 242 41  Chilled water valve error  243 42  Hot water valve error  Heat exchanger of chilled water error  Heat exchanger of hot water error  Heat exchanger of hot water error  Heat exchanger of return air sensor  The humidity sensor of return air sensor  Outdoor air humidity sensor error                                                                                                    |      |                                              | 1      |                                                                                              |
| 243 42 244 43 245 Hot water valve error 246 44 258 31 259 32 Heat exchanger of chilled water error Heat exchanger of hot water error The humidity sensor of return air sensor Outdoor air humidity sensor error                                                                                                    |      |                                              | 1      |                                                                                              |
| 245 44 Heat exchanger of hot water error 258 31 The humidity sensor of return air sensor 259 32 Outdoor air humidity sensor error                                                                                                    |      |                                              | ]      |                                                                                              |
| 258 31 The humidity sensor of return air sensor 259 32 Outdoor air humidity sensor error                                                                                                    | 244  | 43                                           |        | Heat exchanger of chilled water error                                                        |
| 259 32 Outdoor air humidity sensor error                                                                                                    |      |                                              |        |                                                                                              |
|                                                                                                    |      |                                              |        |                                                                                              |
| Zou   33   Supply air temperature sensor error                                                                                                    |      |                                              |        |                                                                                              |
|                                                                                                    | 260  | 33                                           | j      | Supply all temperature sensor error                                                          |

| 261 | 34  |                 | Return air temperature sensor error                                   |
|-----|-----|-----------------|-----------------------------------------------------------------------|
| 262 | 35  |                 | Outdoor air temperature sensor error                                  |
| 263 | 36  |                 | Remote controller temperature sensor error                            |
| 267 | 3A  |                 | Water leakage sensor 1 error                                          |
| 268 | 3H  |                 | Water leakage sensor 2 error                                          |
| 269 | 3C  |                 | Dew condensation error                                                |
| 339 | M2  |                 | Centralized remote controller PCB error                               |
| 345 | M8  |                 | Communication error between centralized remote-control devices        |
| 347 | MA  |                 | Centralized remote-control devices inappropriate combination          |
| 349 | MC  |                 | Centralized remote controller address setting error                   |
| 555 | N/A | INKNXDAI001I000 | Error in the communication of INKNXDAI001I000 device with the AC unit |

In case you detect an error code not listed, contact your nearest Daikin technical support service fro more information on the error meaning.